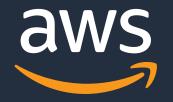

# **AWS Batch Deep Dive**

Sean Smith, Sr. HPC SA seaam@amazon.com

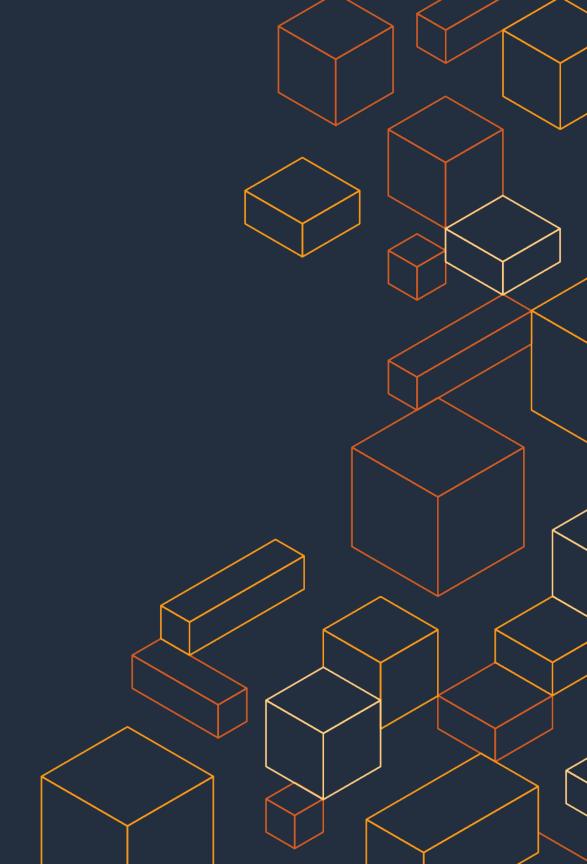

### What is AWS Batch?

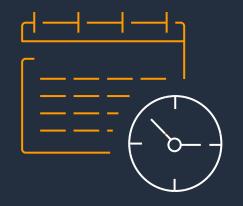

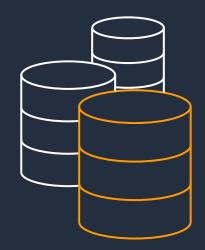

### Job Scheduler

### Orchestrator

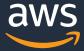

# **Batch Core Components**

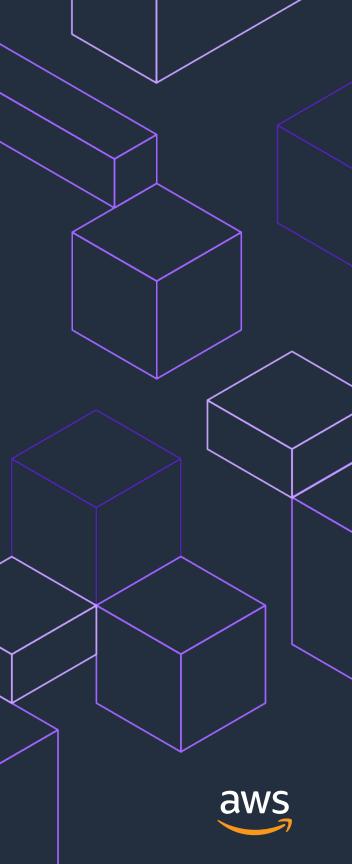

### **AWS Batch overview**

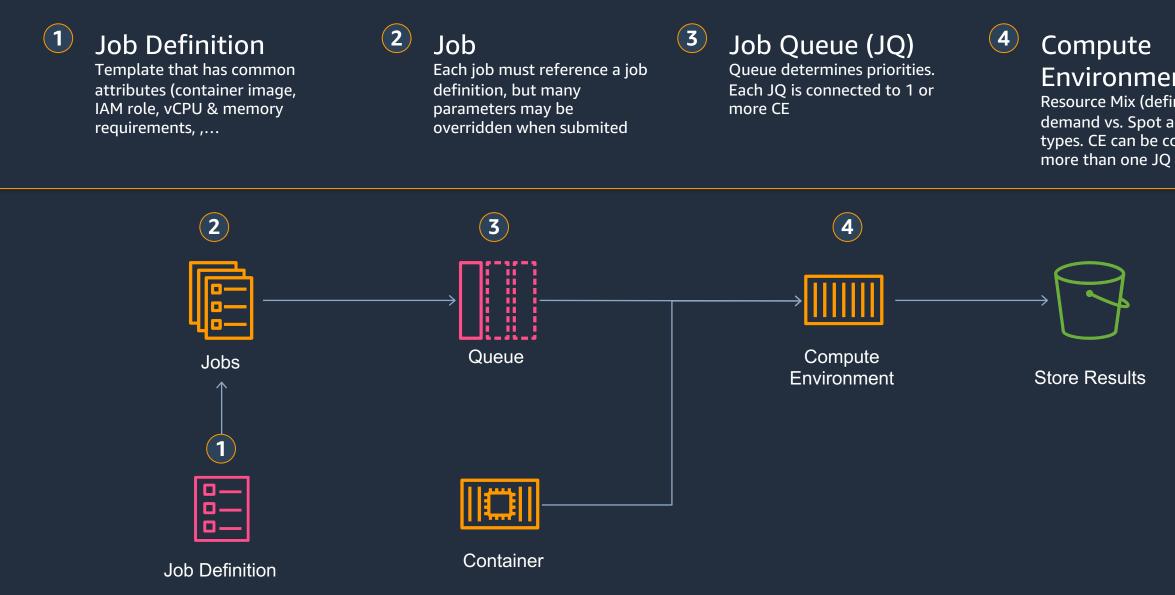

© 2020, Amazon Web Services, Inc. or its Affiliates. All rights reserved. Amazon Confidential and Trademark.

### **Environment (CE)** Resource Mix (defines On-

demand vs. Spot and instance types. CE can be connected to

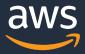

### **Job Definitions**

AWS Batch job definitions specify how jobs are to be run.

Some attributes in a job definition:

- IAM role associated with the job
- vCPU and memory requirements
- Volumes

- Container Image 
  Amazon ECR, DockerHub, private registry or regular storage Actions permitted/forbidden on services and resources Memory, swap memory, shared memory Mount points, docker volumes, tmpfs Environment variables \_\_\_\_\_\_ Shell variable transmitted to the job (parameters) Retry strategy

### Job definitions are templates, parameters can be overridden

https://docs.aws.amazon.com/batch/latest/APIReference/API\_RegisterJobDefinition.html

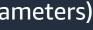

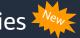

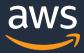

### Jobs

A job is the unit of work that will be processed by Amazon EC2 through AWS Batch.

Parameters through Job Definition or defined at submission time. Instances are selected based on CPU, Mem\*, GPU.

- Types of jobs:
- Atomic: 1 or multiple jobs
- Array: group of jobs with shared parameters (max 10k child jobs)
- Multi-Node Parallel (MNP): MPI or NCCL
- Job dependencies: wait for a another job to complete

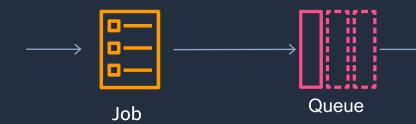

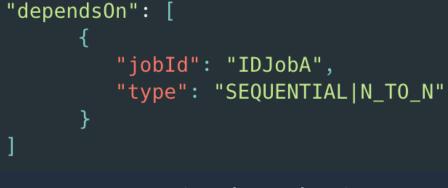

Expressing dependencies

\* 32MB of memory reserved with ECS\_RESERVED\_MEMORY

https://docs.aws.amazon.com/batch/latest/userguide/memory-management.html#ecs-reserved-memory https://docs.aws.amazon.com/batch/latest/userguide/job\_definitions.html

© 2020, Amazon Web Services, Inc. or its Affiliates. All rights reserved. Amazon Confidential and Trademark.

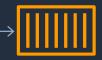

Compute Environment

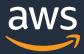

### Jobs states

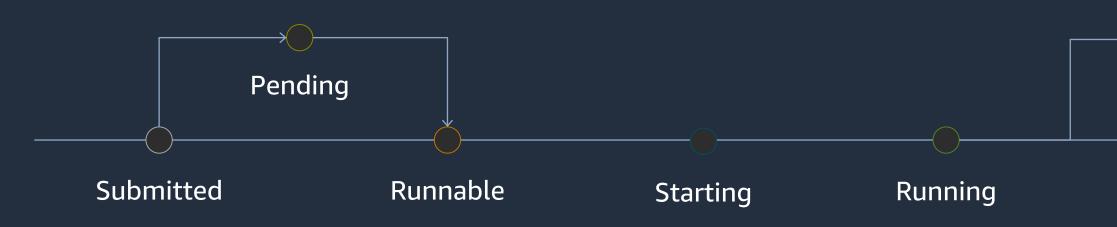

- SUBMITTED: accepted into the queue, but not yet evaluated by the scheduler for execution
- PENDING: the job has dependencies on other jobs which have not yet completed
- **RUNNABLE**: the job is evaluated by the scheduler and is ready to run
- **STARTING**: the job is in the process of being scheduled to a compute resource
- RUNNING: the job is currently running
- SUCCEEDED: the job has finished with exit code 0
- FAILED: the job finished with a non-zero exit code, was cancelled or terminated

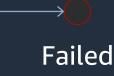

### Succeeded

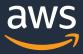

# Job Queues (JQ)

Job Queues are were jobs are submitted and reside throughout their lifetime

- A single queue can connect to 1 or a set of Compute Environments (CEs) and can share a CE with other queues
- Some parameters
- Priority: scheduling priority to assign a job to a CE shared with multiple JQs in ascending order
- **CE Order**: placement in descending order (0 first)

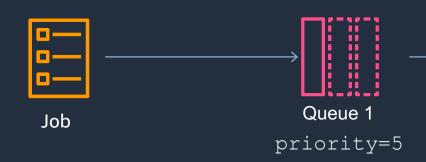

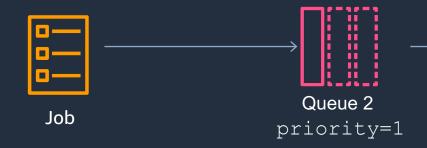

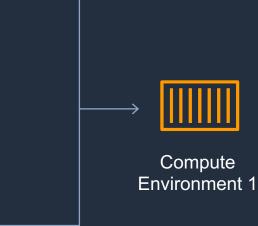

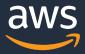

## **Compute Environments (CEs)**

Compute Environments contain the underlying resources that are used to run jobs

- Types
- Managed: AWS scales and configures underlying instances (recommended)
- Unamanaged: Customers control and manage instance configuration, provisioning and scaling
- Parameters

Scaling:

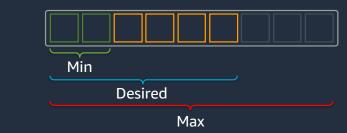

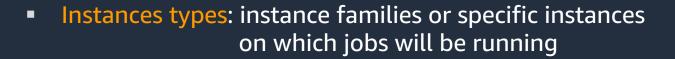

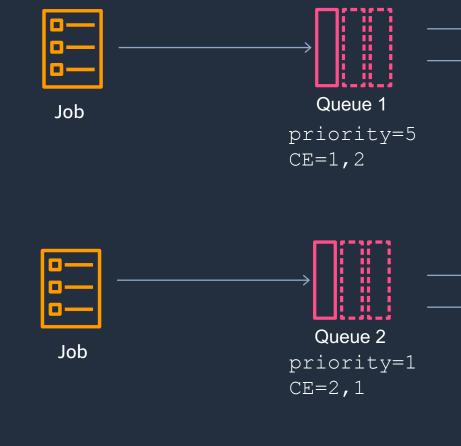

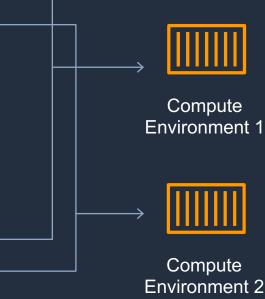

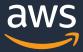

### **Compute high level structure**

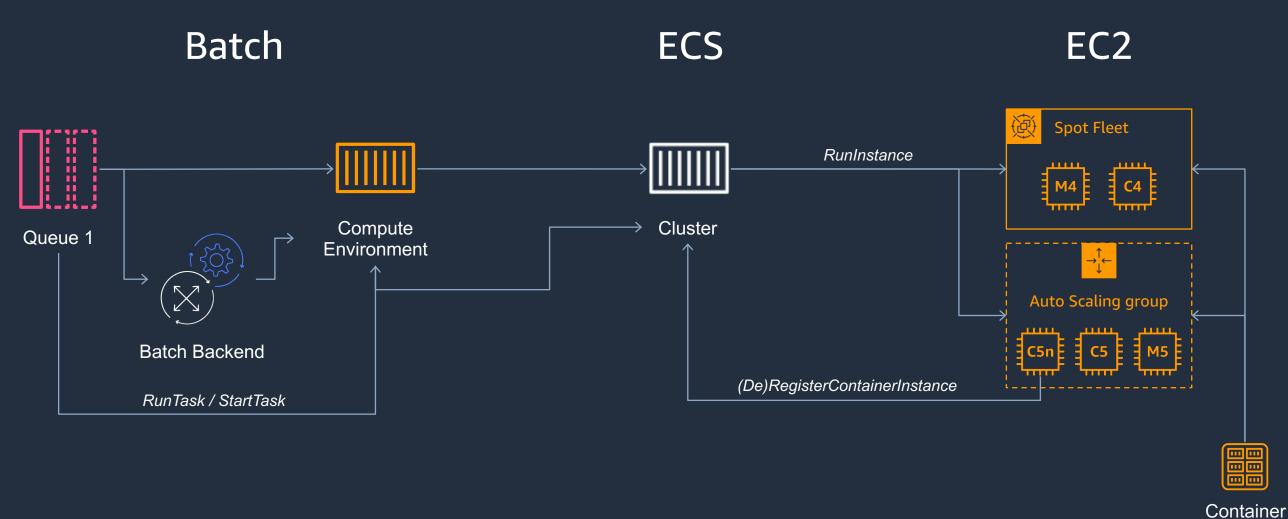

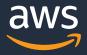

Registry

# How AWS Batch scales

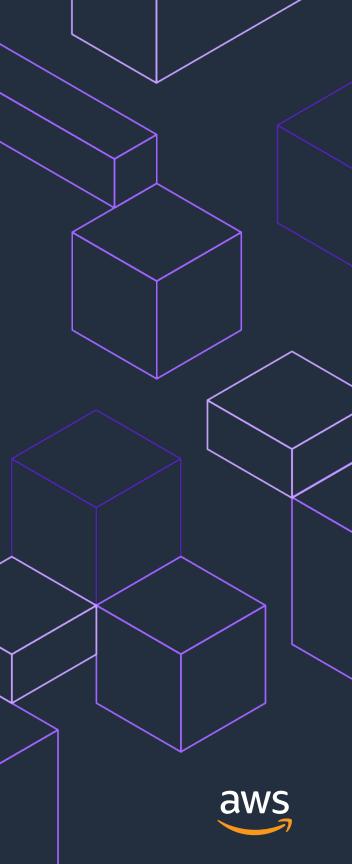

## **Allocation strategies**

BEST\_FIT (default in the CLI)

Pick the least number of instances that can fit the jobs requirements at the lowest cost regardless of the type and size within your selection of instances. Will diversify across instance families.

**BEST\_FIT\_PROGRESSIVE** (default for OD in the console) 

Same as best fit but will select instances of the same family in priority, then look at other families if \$/vCPUs & requirements cannot be met.

**SPOT\_CAPACITY\_OPTIMIZED** (default for Spot in the console) 

Pick instances in chosen families and focus on pools with lower chances of interruptions based on historical data.

https://aws.amazon.com/blogs/compute/optimizing-for-cost-availability-and-throughput-by-selecting-your-aws-batch-allocation-strategy/

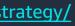

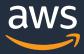

### **Allocation strategies underneath**

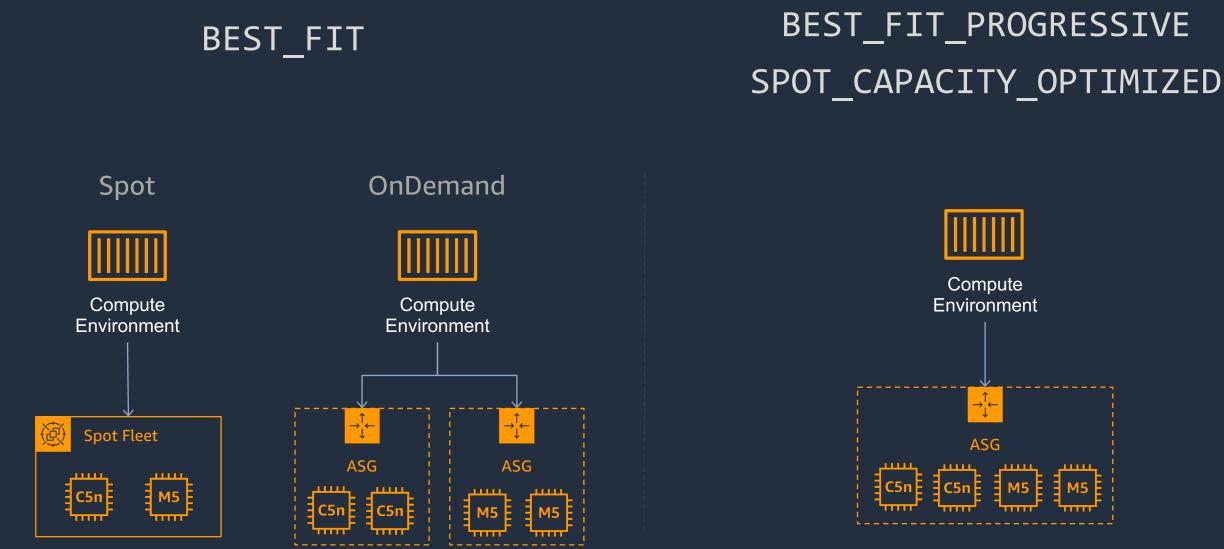

Each instance type has its own ASG

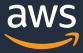

### How batch scales CEs

- When is scaling triggered
- The first time a job is submitted to a queue
- Every 10 minutes
- When a MNP job is submitted
- User calls Create/Update/Delete CE
- Backend action
- How is scale up is conducted
- 1. For each queue
- 2. Consolidate view runnable jobs by properties
- 3. Pack jobs in resources chunks to maximize vCPUs packing
- 4. Select instances type(s) by lowest \$ and vCPU/Memory/GPU packing, use larger instances if possible
- 5. Provide list of instances ordered by \$ to the ASG
- For scale down, AWS Batch explicitly terminate instances, not the ASG

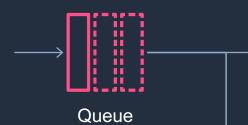

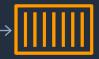

Compute Environment 1

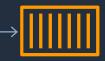

Compute Environment 2

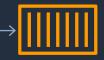

Compute Environment 3

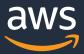

### **CEs in-order scaling example**

- CEs are scaled in-order by the JQ
- Switching to the next CE occurs when capacity is met in the actual CE

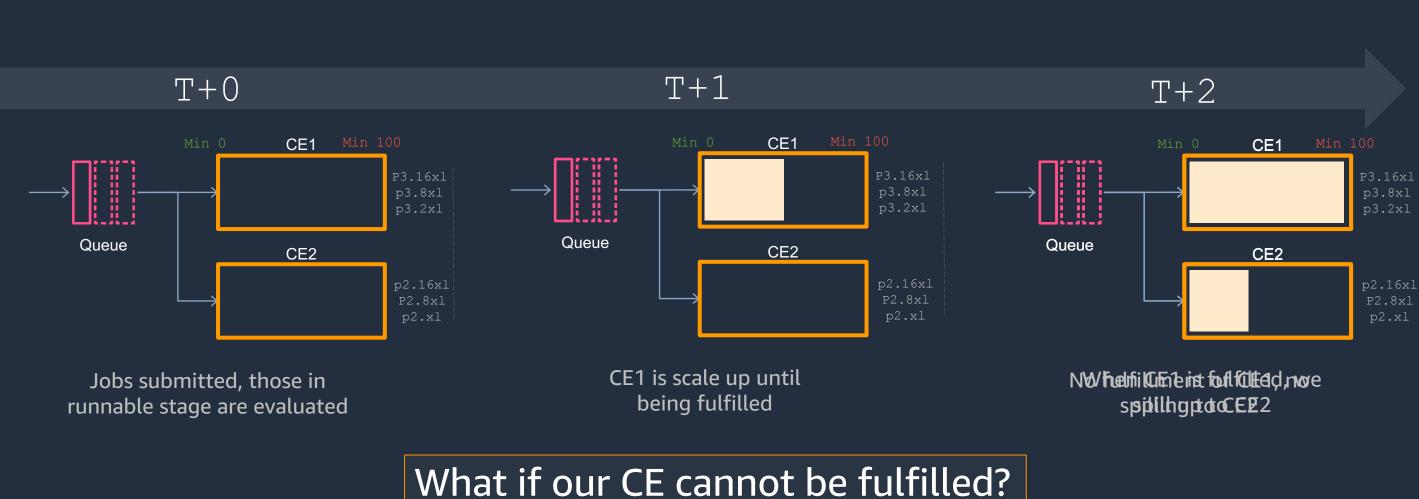

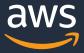

# **CE / JQ Interleaving technique**

- All JQs attached to each CEs (jobs can be schedules on each CE)
- JQ to CE order defined in a rolling fashion, each JQ scales a CE
- This technique helps for large capacity acquisition and fast scale-up

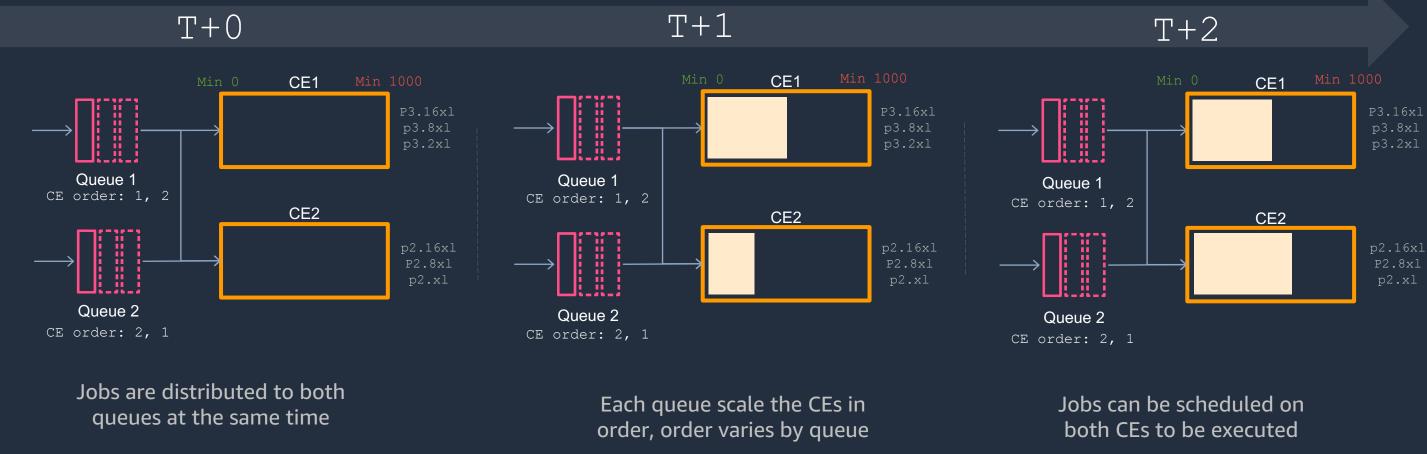

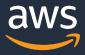

# **Best Practices**

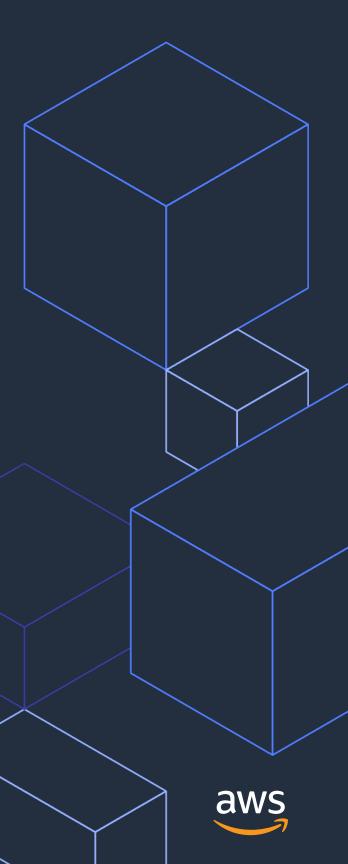

# **Disabling Hyperthreading**

Many MPI applications will perform best with hyperthreading disabled. AWS Batch does not natively have the ability to disable hyperthreading on instances. Hyperthreading can be disabled by using a launch template or a modified AMI to disable SMT in Linux.

MIME-Version: 1.0 Content-Type: multipart/mixed; boundary="==DISABLE-HYPERTHREADING=="

--==DISABLE-HYPERTHREADING== Content-Type: text/cloud-config; charset="us-ascii"

runcmd:

- echo off > /sys/devices/system/cpu/smt/control

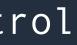

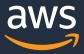

### Aws Batch Multi-Node Parallel

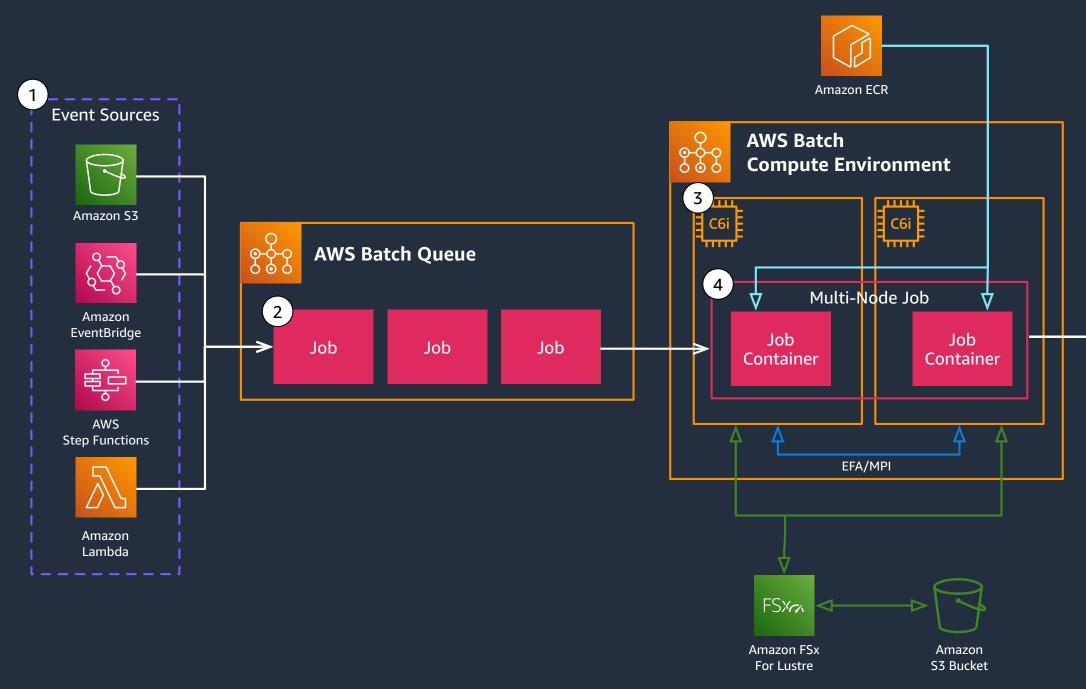

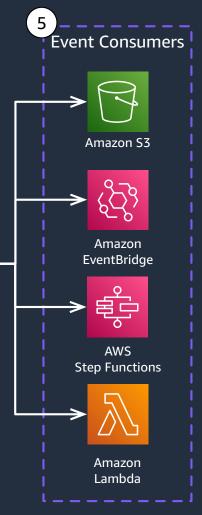

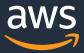

# Intel MPI /dev/shm issue

By default, Intel MPI uses shared memory (/dev/shm) for local communication. Docker defaults to setting very low limits (64M) on /dev/shm for containers. Batch supports setting the size of /dev/shm. As a general rule, 2GB/node-rank should be sufficient. For instance, if running 4 ranks on a node, set /dev/shm to 8GB. This may still be insufficient. If unexpected crashes still happen, try increasing that size. In a job definition, this looks like:

```
"linuxParameters": {
  "sharedMemorySize": 8192
```

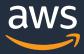

### AMI vs Docker Images

AMI's are pulled by EC2 as a requirement before the instance starts, docker images are pulled by the ECS agent once the instance is running.

When a docker image becomes too big, it's time to start creating a custom AMI, or putting software on a shared directory:

- System software, i.e. Lustre drivers, EFA, ect should be on the AMI •
- Application software is typically kept on the docker image ullet
- Programming environment i.e. /apps is usually kept on EFS/ZFS ulletfilesystem

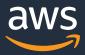

## **Docker Image Optimization**

- Update /etc/docker/daemon.json on the underlying AMI and bump • up the threads that pull the container image down
  - { "max-concurrent-uploads": N, "max-concurrent-downloads": N }
  - Make sure the docker image layers are around the same size
    - https://github.com/wagoodman/dive •
  - Thin down the image: <a href="https://github.com/docker-slim/docker-slim">https://github.com/docker-slim/docker-slim</a> ullet
  - Cache the image on the AMI so it can be used between jobs: ullet
    - https://docs.aws.amazon.com/AmazonECS/latest/bestpracticesqui • de/pull-behavior.html

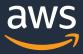

## AWS Batch – Large Scale (>250k vcpus) Architecture

### Things you may know

- A Job Queue can be attached to multiple CEs
- CEs will be scaled automatically by the JQ
- Jobs will be distributed across CEs

### Things you wish you knew

- Batch will scale CEs/ASGs in order until capacity is met
- One solution is to interleave JQs / CEs
  - ----> JQ1 linked to CE1, CE2, CE3, CE4... JQ2 linked to CE2, CE3, CE4, CE1
  - ---> each JQ will scale its first CE, jobs will be dispatched across CEs

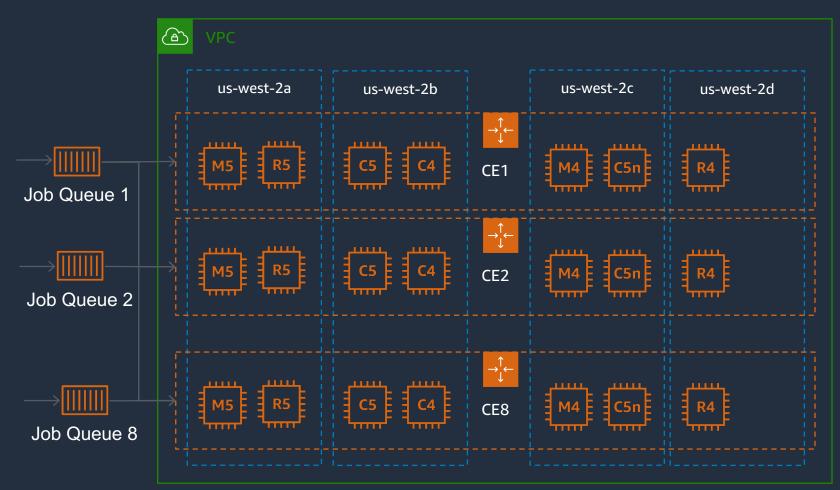

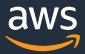

# AWS Batch – JQ / CE Interleaving

### Things you may know

- A Job Queue can be attached to multiple CEs
- CEs will be scaled automatically by the JQ
- Jobs will be distributed across CEs

### Things you wish you knew

- Batch will scale CEs/ASGs in order until capacity is met
- One solution is to interleave JQs / CEs
  - ---> JQ1 linked to CE1, CE2, CE3, CE4... JQ2 linked to CE2, CE3, CE4, CE1
  - ---> each JQ will scale its first CE, jobs will be dispatched across CEs

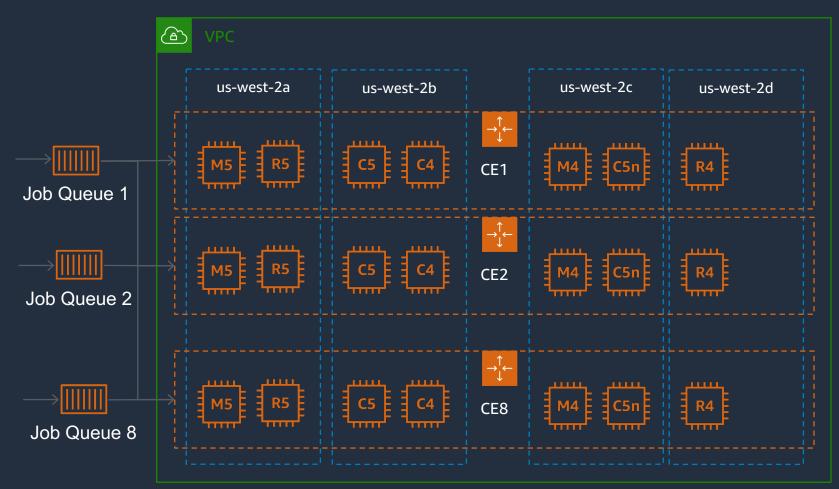

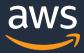

# **AWS Batch – Simple Scaling Optimization**

### Limits to keep in mind

- ASG provides 1200 instances / 30 s \*
- Batch Run Task is 150 TPS\*
- Resource scale-up evaluated every 2 min\* •
- 3,000 Instances / CE

### **Summarized**

- 8 CEs / ASGs → 1600 instances / min
- Run Task ----> 9,000 jobs executed / min

Not fully balanced but ensures that scaling is initiated in <2 min

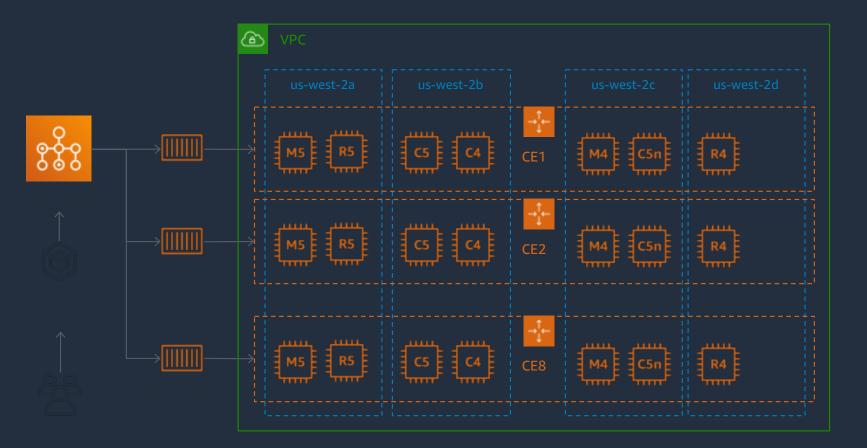

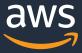

### Metrics - Create CloudWatch Dashboard

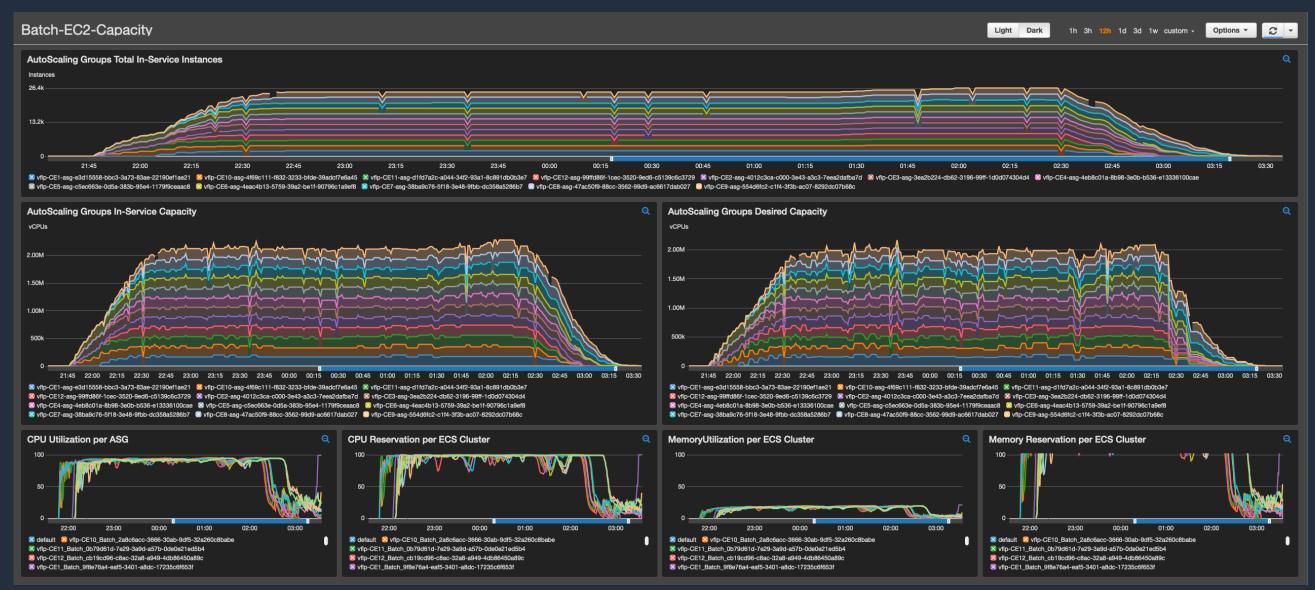

### https://github.com/aws-samples/aws-batch-runtime-monitoring

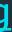

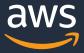

# Thank You

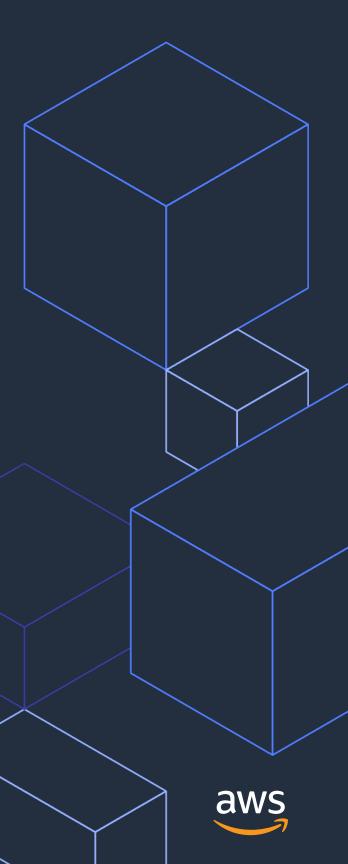